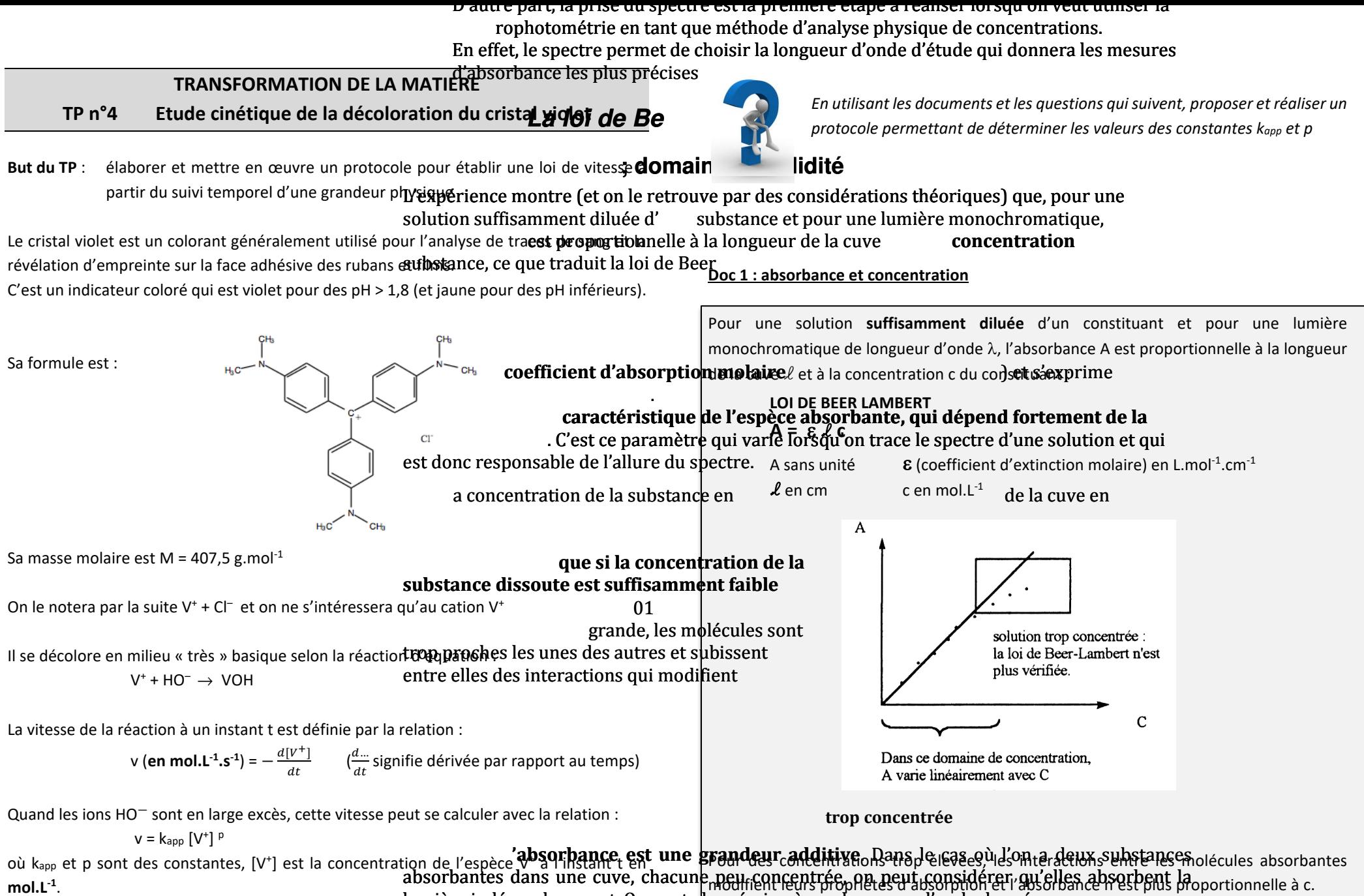

lumière indépendamment. On peut alors écrire, à une longueur d'onde donnée

 $k_{app}$  est appelée constante de vitesse apparente et p est l'ordre partiel de la réaction par  $\frac{1}{1}$ rapport au réactif V+ . **L'unité de kapp dépend de p**.  $\mathbf{1}$ 

# **b) Choix de la longueur d'onde d'étude**

Lorsqu'on souhaite utiliser la loi de Beer Lambert pour déterminer des concentrations à partir  $1$ o longuour d'ondo choicio est souromment selle du movimum

#### **Doc 2 : Matériel à votre disposition :**

- $\checkmark$  solution de cristal violet de concentration massique 30 mg.L<sup>-1</sup>
- $\checkmark$  solution d'hydroxyde de sodium (soude) de concentration molaire 0.10 mol.L<sup>-1</sup>
- $\checkmark$  échelle de teintes : solutions de cristal violet à diverses concentrations :
	- $S_1 : c_1 = 0.75$  mg.L<sup>-1</sup>  $S_2 : c_2 = 1.5$  mg.L<sup>-1</sup>  $S_3 : c_3 = 3.0$  mg.L<sup>-1</sup>
- $\checkmark$  spectrophotomètre UV-visible et logiciel d'acquisition BIOCHROM avec sa notice (permet de tracer un spectre UV-visible et de suivre la cinétique d'une réaction)
- $\checkmark$  Tableur-grapheur REGRESSI<sup>\*</sup> avec sa notice
- ü Verrerie du laboratoire : pipette jaugée 2 mL, fiole jaugée 100 mL, bechers, éprouvettes graduées, agitateur en verre

**Q4.** Quelle grandeur physique peut-on mesurer pour suivre l'évolution de c (concentration des ions  $V^+$ )?

Exprimer (ln v) en fonction de (ln c) et vérifier que la représentation graphique ln v = f(ln c) permet de déterminer l'ordre partiel p et la constante de vitesse

**Q5.** Proposer un protocole permettant de déterminer les valeurs des constantes k<sub>app</sub> et p. Vous préciserez en particulier les grandeurs calculées, les courbes à tracer et la manière de les exploiter.

Pour ceux qui n'auraient jamais utilisé REGRESSI, un court tutoriel en vidéo :

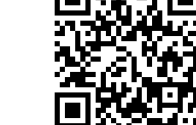

http://acver.fr/tutoriel-regressi

# **Doc 3 : Mélange à effectuer pour suivre la cinétique :**

Dans le becher 1, introduire 10,0 mL de la solution de cristal violet à 30 mg.L<sup>-1</sup> ; dans le becher 2, introduire 20 mL d'eau distillée et 20 mL de la solution de soude.

Mélanger rapidement le contenu des 2 bechers (t=0). On suivra la cinétique de la réaction pendant environ 5 minutes

- **Q1.** Quelle verrerie utiliser pour effectuer le prélèvement des 10,0 mL de la solution de cristal violet (doc 3) ? des 20 mL d'eau et de soude ?
- **Q2.** Dans le protocole du document 3, vérifier que les ions hydroxydes sont en très large excès devant les ions V<sup>+</sup>.

## **Manipulations :**

- Compléter l'échelle de teinte en préparant une quatrième solution par dilution du cristal violet à 30 mg.L-1 avec le matériel adapté à votre disposition
- Mettre en place le protocole établi à la **Q5**.

**Q3.** Méthode différentielle : On note  $c = [V^+]$ 

apparente kapp.

## **Compte-rendu :**

- Répondre aux questions Q1 à Q5.
- Présenter vos résultats : allure des courbes, équations, commentaire sur le coefficient de corrélation (doit être proche de 1 pour que la modélisation soit satisfaisante : vérifier qu'il est supérieur à 0,99), valeurs de p et  $k_{\text{apo}}$  (en précisant son unité)